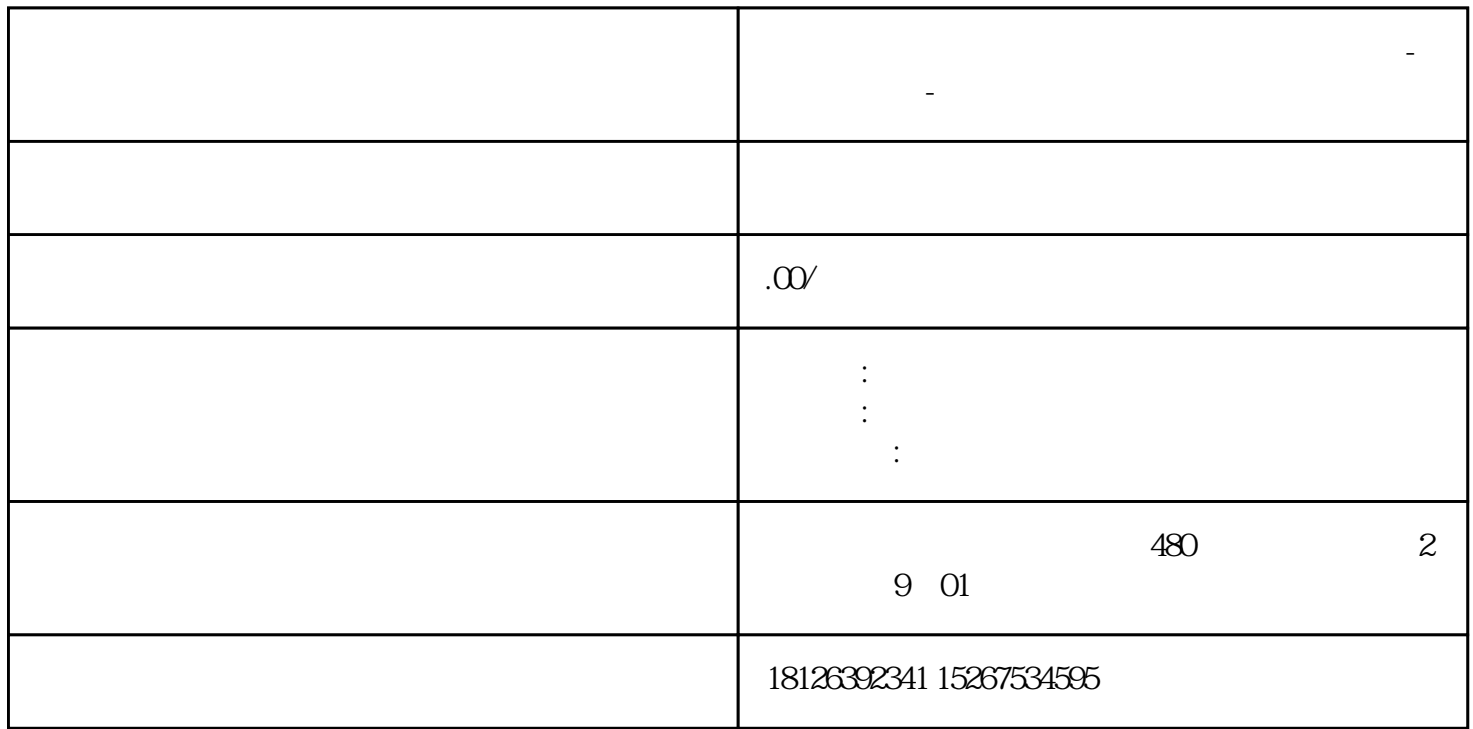

**福建省泉州市西门子中国(授权)一级代理商-西门子选型-**

 $\overline{0}$ , and  $\overline{0}$